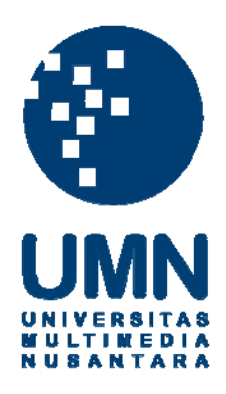

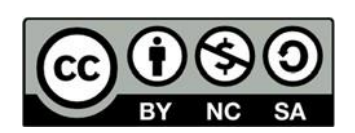

# **Hak cipta dan penggunaan kembali:**

Lisensi ini mengizinkan setiap orang untuk menggubah, memperbaiki, dan membuat ciptaan turunan bukan untuk kepentingan komersial, selama anda mencantumkan nama penulis dan melisensikan ciptaan turunan dengan syarat yang serupa dengan ciptaan asli.

# **Copyright and reuse:**

This license lets you remix, tweak, and build upon work non-commercially, as long as you credit the origin creator and license it on your new creations under the identical terms.

## BAB 1 PENDAHULUAN

#### 1.1 Latar Belakang Masalah

Seiring dengan pesatnya perkembangan teknologi membuat banyak perubahan yang terjadi tidak hanya dalam sektor pendidikan namun juga berdampak ke berbagai sektor lainnya dimana salah satunya adalah sektor ekonomi. Banyak pelaku usaha yang melakukan adaptasi secara inovatif untuk dapat menyesuaikan perkembangan teknologi yang ada, untuk membantu usaha dan juga memudahkan proses bisnis yang dijalankan. Sebagai bukti adaptasi yang dilakukan secara inovatif tersebut salah satunya adalah *e-commerce* atau perdagangan elektronik.

Di Indonesia sendiri *e-commerce* menjadi salah satu pendorong utama yang mendorong ekonomi Indonesia dapat berkembang. Dalam sebuah *e-commerce* tentunya terdapat banyak kegiatan operasional harus dilakukan secara manual maupun dengan bantuan otomasi dari sistem untuk memenuhi kebutuhan operasional. Akan tetapi setiap sistem yang telah dibuat tidak akan terlepas dari masalah yang terjadi menyebabkan kasus operasional karena adanya keadaan tertentu yang menyebabkan sistem tersebut tidak berjalan sesuai yang diinginkan. Kasus operasional tersebut dapat terjadi karena adanya kesalahan di dalam sistem internal maupun dari eksternal yang berkaitan dengan sistem.

Kasus operasional yang telah dijelaskan juga dihadapi oleh Tokopedia yang merupakan salah satu perusahan teknologi yang bergerak dibidang perdagangan elektronik atau *e-commerce*, kasus operasional yang terjadi tidak hanya disebabkan oleh sistem internal dari Tokopedia, tetapi juga dapat terjadi dikarenakan kasus operasional yang terjadi dari *partner* atau mitra yang bekerja sama dengan Tokopedia dan berdampak terhadap operasional dari Tokopedia. Untuk menanggulangi kasus operasional tersebut Tokopedia membuat sebuah sistem khusus yang bernama *Internal Tools* Tokopedia atau biasa disingkat menjadi *Intools*.

*Internal Tools* atau *Intools* Tokopedia merupakan sistem yang dibuat khusus untuk membantu mengatasi kasus operasional terjadi. *Intools* dibuat dan dikelola oleh masing - masing tim dari *tribe* yang ada di Tokopedia. *Intools* sendiri sudah terdapat 2 versi, *Intools* V1 sudah mulai dimigrasi ke *Intools* V2. Setiap fitur dari sistem dibuat dan disesuaikan untuk membantu kasus atau masalah operasional yang terjadi. Salah satu dari banyak masalah operasional yang terjadi adalah terdapat kasus status pengiriman pelanggan Tokopedia tersangkut dalam status pesanan sedang dikirim akan tetapi pesanan dari pelanggan tersebut sebenarnya sudah sampai ke tempat tujuan dan telah diterima oleh pelanggan, hal ini dikarenakan terdapat *error* dari sistem 3PL atau *Third Party Logistics*, sistem yang digunakan untuk menghubungkan Tokopedia dengan mitra pengiriman.

Untuk menyelesaikan kasus operasional tersebut maka dibuatlah fitur untuk mengubah status pengiriman dari pesanan pelanggan tersebut menjadi status terkirim, yaitu *Set Delivered*. Adanya fitur ini diharapkan dapat membantu memperlancar dan meningkatkan efisiensi dari proses operasional yang sebelumnya dilakukan secara manual untuk memperbaiki status dari pengiriman pesanan pelanggan.

### 1.2 Maksud dan Tujuan Kerja Magang

Maksud dari proses kerja magang yakni :

- 1. Mengembangkan pengetahuan dan menambah wawasan baru mahasiswa dalam bidang informatika terhadap industri saat ini.
- 2. Menyelesaikan permasalahan yang dihadapi dalam industri selama praktek kerja magang.

Sementara tujuan dari praktek kerja magang ini yaitu mengembangkan fitur *Set Delivered* untuk *Internal Tools* V2 tim Booking - Tracking.

### 1.3 Waktu dan Prosedur Pelaksanaan Kerja Magang

Pelaksanaan praktek kerja magang dilakukan selaam 6 bulan, mulai dari tanggal 23 Agustus 2021 hingga 23 Februari 2022 secara *remote* dari rumah.Berikut merupakan prosedur pelaksanaan kerja magang yang telah dijalankan:

- 1. Praktek kerja magang dilakukan secara *remote* sehubungan dengan keadaan terkait pandemi COVID-19, akan tetapi dapat melakukan WFO (*Work From Office*) jika diperlukan.
- 2. Hari kerja yang dilakukan dari hari Senin hingga hari Jum'at dengan waktu mulai kerja yang fleksibel sesuai dengan ketentuan yang telah ditetapkan perusahaan yaitu mulai bekerja antara pukul 07.00 - 10.00 dan selesai bekerja di pukul 16.00 - 19.00 dengan waktu bekerja minimal 8 jam per hari.

3. Praktek kerja magang berada dibawah bimbingan Dhanny Kurniawan Haryanto selaku *Leader* dari tim *Booking - Tracking* dan Alvi Syahri selaku mentor yang merupakan *Software Engineer* di tim *Booking - Tracking*.

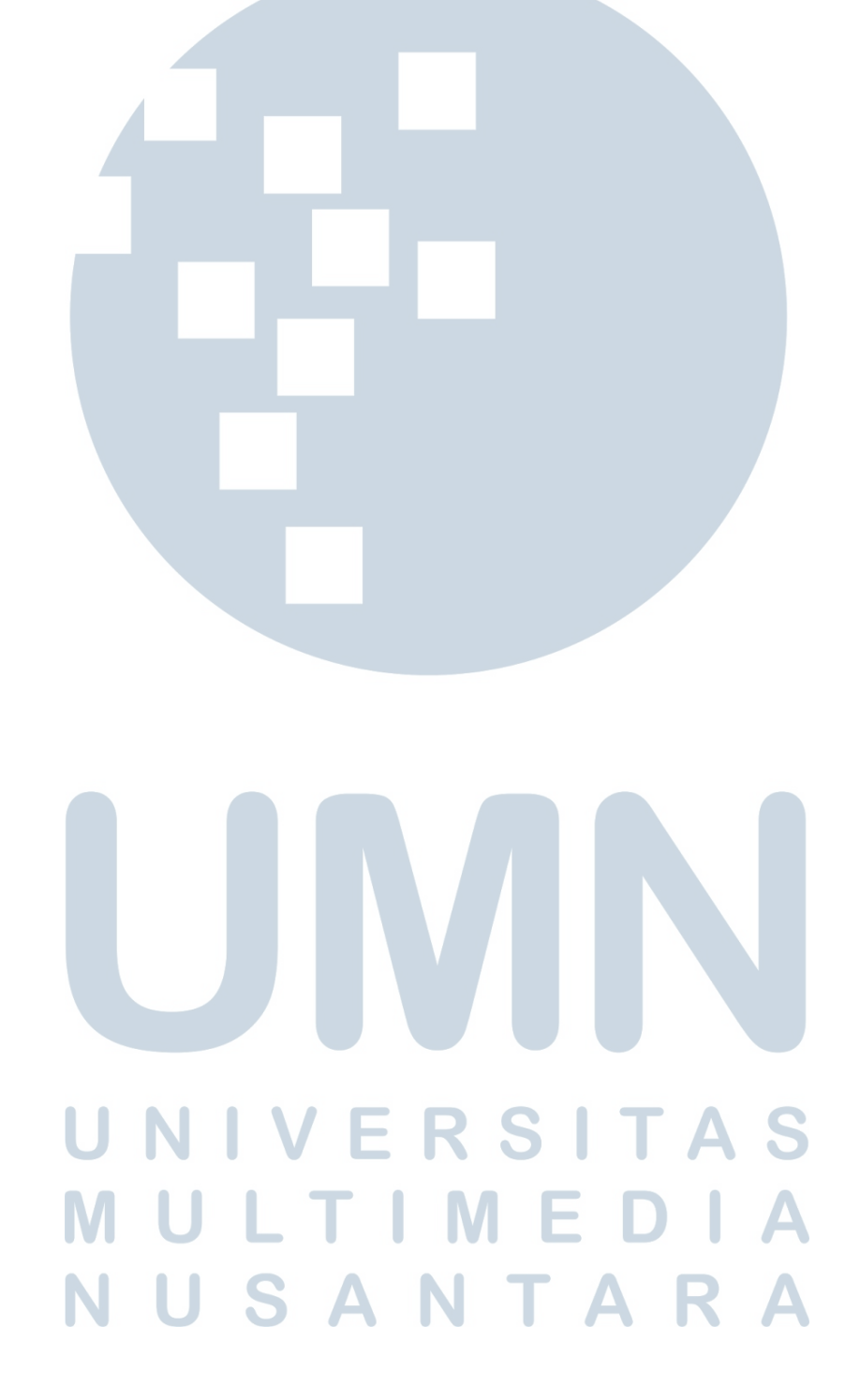